## Braindump2go New Updated Exam 70-347 Questions Are the Same With The Microsoft 70-347 Actual Test (21-30)

Quick and Effective Microsoft 70-347 Exam Preparation Options - Braindump2go new released 70-347 Exam Dumps Questions! Microsoft Official 70-347 relevant practice tests are available for Instant downloading at Braindump2go! PDF and VCE Formates, easy to use and install! 100% Success Achievement Guaranteed! Vendor: MicrosoftExam Code: 70-347Exam Name: Enabling Office 365 ServicesKeywords: 70-347 Exam Dumps,70-347 Practice Tests,70-347 Practice Exams,70-347 Exam Questions,70-347 PDF,70-347 VCE

| Compared Before Buying Microsoft 70-347 PDF & VCE! |                           |                    |  |
|----------------------------------------------------|---------------------------|--------------------|--|
| Pass4sure                                          | Braindump2go              | TestKing           |  |
|                                                    | 100% Pass OR Money Back   |                    |  |
| 89 Q&As – Practice                                 | 102 Q&As – Real Questions | 50 Q&As - Practice |  |
| \$124.99                                           | \$99.99                   | \$124.99           |  |
| No Discount                                        | Coupon Code: BDNT2014     | No Discount        |  |

QUESTION 21Drag and Drop QuestionYou are the Office 365 administrator for your company. Your company uses Microsoft SharePoint Online to share documents with internal and external users. A document associated with a bidding process was shared in the environment. Guest access to the document was provided to several vendors. The bidding process has now ended. You need to revoke vendor access to the document. Which four actions should you perform in sequence? To answer, move the appropriate actions

from the list of actions to the answer area and arrange them in the correct order.

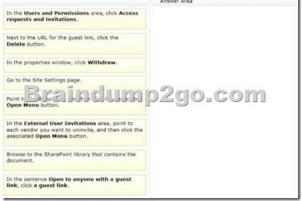

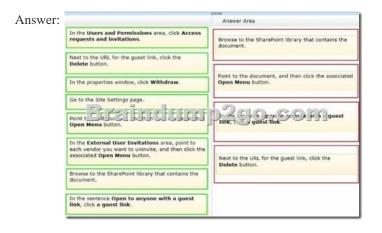

QUESTION 22Contoso, Ltd. has an Office 365 Enterprise E3 plan.Contoso uses the domain contoso.com for email and instant messaging (IM).Contoso requires that website visitors who go to <u>http://contoso.com</u> be directed to the company's Microsoft SharePoint Online publicwebsite.You need to configure Office 365 to redirect the website requests without affecting the company's email or IM.What should you do? A. In the SharePoint admin center, rename the public website to <u>http://contoso.com</u>.B. In the Office 365 admin center, change the domain purpose for contoso.com to SharePoint.C. On the authoritative DNS servers, add a CNAME record for contoso.com.D. In the Office 365 admin center, add a new subdomain. Then set up redirection for

http://contoso.com to the subdomain. Answer: D QUESTION 23You manage client computing devices for a company. Office 365 was recently deployed for all employees in the sales department.company policy requires the installation of Office 365 ProPlus on all new client computing devices for sales department employees. The company recently purchased Surface Pro 2 devices for all sales department employees. You are testing a new Office deployment for a specific user on a Surface Pro 2. You are unable to activate Office on the Surface Pro 2. An error message states that the install limit has been reached. You need to activate Office 365 ProPlus on the Surface Pro 2 for the user. What should you do? A. Sign in to the Office 365 portal as the user and deactivate unused Office 365 ProPlus licenses.B. Sign in to the Office 365 admin center as an Office 365 administrator. Remove and then re-add the user's Office 365 ProPlus license.C. Install a licensed copy of Office Professional Plus 2013 that is covered under a volume licensing agreement.D. Sign in to the Office 365 admin center as an Office 365 administrator and deactivate unused Office 365 ProPlus licenses. Answer: A QUESTION 24You are the Office 365 ProPlus administrator for your company. Each user is assigned an E3 license. All client computers are on a local area network. Users do not have administrative privileges on their client computers. You are configuring a network-based installation of the most recent version of Office for all client computers. You need to ensure that the installation process does not display any dialog boxes or require user input. Which option should you specify in the Configuration. xml file? A. < Display Level = "Minimal" AcceptEULA="TRUE" />B. < Display Level="Silent" AcceptEULA="TRUE" />C. < Display Level="None" AcceptEULA="TRUEM />D. < Display Level = "Full" AcceptEULA="TRUE" /> Answer: C QUESTION 25Drag and Drop QuestionYou are an Office 365 migration consultant. Your company has been hired to migrate the legacy email solution of another company to Office 365. You are creating a migration plan for the two scenarios shown in the following table.

| Scenario | Desktop operating system | <b>Current Office version</b> |  |
|----------|--------------------------|-------------------------------|--|
| 1        | Breindenep2g             | offecom                       |  |
| 2        | Windows 7                | Office 365 ProPlus            |  |

You need to evaluate whether the client computer software supports Office 365. Which software requires action? To answer, drag the appropriate status to each target in the scenario table. Each status may be used once, more than once, or not at all. You may need to drag the split bar between panes or scroll to view content.

| tents and immedia              |                                            | _ |
|--------------------------------|--------------------------------------------|---|
| leets requirements             | ScenalbOnralPilisustam_statusOffice status |   |
| Operating system upc F )e ui F | FFEFEFFF976F976F9FFF                       |   |
| Office update required         |                                            |   |
|                                |                                            |   |

Answer:

|                                                     | Answer Area                                           | - |
|-----------------------------------------------------|-------------------------------------------------------|---|
| Meets requirements<br>Operating system upd E e bi E | Mets upurements of Office status                      | 1 |
| Office update required                              | 2 Operating system update required Meets requirements |   |

QUESTION 26Your company decides to migrate all users to Office 365.As part of the migration, Office 365 ProPlus will be installed on all client computers and the company will use Office Telemetry.You need to produce a report that contains the information collected by Office Telemetry.Which three types of information can you include in the report? Each correct answer presents part of the solution. A. Information about files that are not in the Most Recently Used listB. The names of add-ins and solutions that interact with OfficeC. The file names of Office files that are in the Most Recently Used listD. System information such as user name and computer nameE. The contents of all files that are in the Most Recently Used list Answer: BCD QUESTION 27A company is upgrading from Office 2010 to Office 365 ProPlus. The company plans to use the Telemetry Dashboard to identify document compatibility issues.You need to enable telemetry and immediately trigger data collection.Which two actions should you perform? Each correct answer presents part of the solution. A. Modify the AgentInitWait and AgentRandomDelay registry values on the client computers.B. Configure a Group Policy Object to turn on telemetry data collection in the Computer Configurationsettings.C. Configure a Group Policy Object to turn on telemetry data collection in the file server that hosts the telemetry shared folder. Answer: AB QUESTION 28Your company hires a new human resources consultant. Corporate policy specifies the following requirements for consultants:- Consultants must supply their own laptops.- The company must supply an Office 365 cloud account. - Consultants may have access only to Microsoft Exchange Online, Microsoft

SharePoint Online, and Office 365 ProPlus.In the Office 365 admin center, you create an account for the consultant and assign an E3 license to the account. You send instructions to the consultant for installing Office365 ProPlus on her laptop.The consultant signs in to the Office 365 portal and changes her password when prompted to do so. She successfully accesses her email by using Outlook Web App (OWA). She attempts to install Office 365 ProPlus, but is unable to do so.The Software page of the Office 365 portal displays the options shown in the following image.You need to ensure that the consultant can install Office 365 ProPlus.What

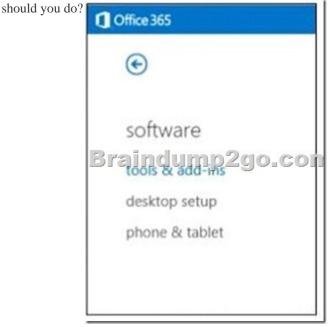

A. License the consultant's account for Office 365 ProPlus.B. License the consultant's account for Office Web Apps.C. Issue a corporate laptop to the consultant and have her restart the Office 365 ProPlus installation process on that laptop.D. Assign an El license to the consultant's account. Answer: AExplanation:

http://www.firebrandtraining.co.uk/pdf/learn/microsoft/mcsa-office-365-important-facts-for-office-365.pdf QUESTION 29You are the Office 365 administrator for your company. The company environment includes Office 2007, Office 2010, Office 2013, Windows 7, and Windows 8. Office Telemetry logging has been enabled in the environment. The company plans to use coauthoring. You need to gather information about Microsoft Excel XLS real-time data (RTD) add-ins. Which two methods can you use to achieve this goal? Each correct answer presents a complete solution. A. Open workbooks by using Excel 2013 on client computers that run Windows 7.B. Open workbooks by using Excel 2013 on client computers that run Windows 8.C. Open workbooks by using Excel 2007 or Excel 2010 on client computers that run Windows 7.D. Open workbooks by using Excel 2007 or Excel 2010 on client computers that run Windows 8. Answer: AB QUESTION 30Hotspot QuestionYou are the Microsoft Exchange Online administrator for your company. The company has been using Exchange Online for over two years.Employees report that items are disappearing from their primary mailboxes. You discover that an old retention policy is enabled for the employee mailboxes.You need to ensure that items are not automatically removed from employees' primary mailboxes.How should you complete the relevant Windows PowerShell script? To answer, select the correct code segment from each list in the answer area.

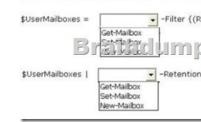

Answer:

This page was exported from - <u>Braindump2go Free Exam Dumps with PDF and VCE Collection</u> Export date: Sat Apr 27 23:43:25 2024 / +0000 GMT

| Answer Area |                                           |                     |                         |          |
|-------------|-------------------------------------------|---------------------|-------------------------|----------|
|             | Get-Mailbox                               | ]-Filter {(Recipien |                         | User'    |
|             | Get-Mailbox<br>Set-Mailbox<br>New-Mailbox | -RetentionPolicy    | **<br>\$false<br>\$null | <u>×</u> |

Braindump2go 70-347 Latest Updaed Braindumps Including All New Added 70-347 Exam Questions from Exam Center which Guarantees You Can 100% Success 70-347 Exam in Your First Try Exam! Compared Before Buying Microsoft 70-347 PDF & VC

| Pass4sure          | Pass4sure Braindump2go    |                |
|--------------------|---------------------------|----------------|
|                    | 100% Pass OR Money Back   |                |
| 89 Q&As – Practice | 102 Q&As – Real Questions | 50 Q&As - Prac |
| \$124.99           | \$99.99                   | \$124.99       |
| No Discount        | Coupon Code: BDNT2014     | No Discount    |

http://www.braindump2go.com/70-347.html